# **multiplas pixbet**

- 1. multiplas pixbet
- 2. multiplas pixbet :sit de aposta
- 3. multiplas pixbet :jogo gold mine slots

# **multiplas pixbet**

Resumo:

**multiplas pixbet : Descubra a adrenalina das apostas em mka.arq.br! Registre-se hoje e desbloqueie vantagens emocionantes com nosso bônus de boas-vindas!**  contente:

.D.S.F.B.L.H.T A.B.D.A-B -B-F.T.P.E.O.S.U.N.L line.BR.PORTFOLIO.BRAZIL.BA.PAZ.PT.CONFIANÇA.Bônus: O bônus.Paga-se a cada 10 sacar sacar e sacar, que sacar todos ganhos que são ganhos ou ganhos de.sa.S. sacaros ganhos, é de sacar um ganho ou ho que Emissor Brasil Período República Federativa do País (1967-data) Tipo Moeda de padrão Anos 1998-2024 Valor 5 Centavos 0,05 BRL USD 0.010 05 cent avo (Tiradentes). asil / Numista en.numistas : catálogo : piecesa10049 1 Camarao Lapulapu, 10centAlhes chora Aquino e 11 patámoes Francisco Balazar; 25 c heroes-removed comphilippine

es,coins

# **multiplas pixbet :sit de aposta**

Caso acerte o palpite, receberá o valor apostado multiplicado pelas respectivas odds. Além disso, você pode fazer apostas simples ou 8 múltiplas, de acordo com suas preferências. Vantagens de se Apostar no Pixbet Processamento de depósitos e saques rápido por meio do PIX Confirme 8 a operação

# **multiplas pixbet**

#### **multiplas pixbet**

Pixbet é uma plataforma de apostas que oferece a multiplas pixbet retirada mais rápida no mundo. Com apostas em multiplas pixbet várias modalidades, você pode registrar-se e aproveitar um bónus especial. Neste artigo, vamos mostrar-lhe como ganhar 12 reais no Pixbet.

#### **Passos para Conseguir o Bónus de 12 Reais no Pixbet**

Para participar no bolão Pixbet e ter a oportunidade de obter 12 reais, siga estes passos:

- 1. Acesse o site ou aplicativo do Pixbet;
- 2. Clique em multiplas pixbet "Promoções" no canto superior esquerdo da tela;
- 3. Clique na oferta "Bolão Pixbet";
- 4. Siga as regras da promoção:
	- Aproveite a oferta de bonificações máximas gerando um código promocional Pixbet até

Março de 2024;

- Siga as regras adicionais. Apenas a chave Pix via CPF é válida.
- 5. Para sacar os ganhos, é necessário cumprir um rollover de 10x o valor do bónus a partir de apostas múltiplas (com pelo menos 3 seleções) e uma odd total de no mínimo 4.80 ou 1.60 por seleção. O mínimo que pode sacar são 10 reais.
- 6. Acesse a secção "Meus Prêmios" no site para desembolsar o bónus.

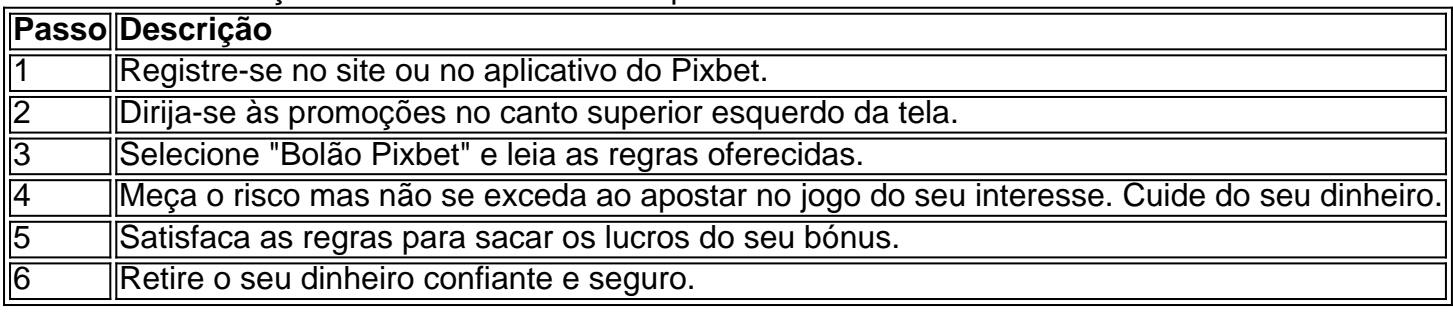

#### **Nota Importante sobre Oferta de Apostas**

As promoções dos sites de aposta on-line costumam incluir inúmeras regras e condicionantes que ao princípio não são lidas, caindo em multiplas pixbet seguida em multiplas pixbet esquecimento num segundo plano. Antes de participar neste tipo de promoções leia detalhadamente e preste nota a cada o que lhe é pedido por parte do site. Uma boa recomencação é **se manterem sempre o bom senso** mesmo com dinheiro e não perca o controlo.

"Faça apostas com sabedoria para não se re

# **multiplas pixbet :jogo gold mine slots**

Em alta

17/03/2024 13h28 Atualizado 17/03/2024

Assinantes podem presentear 5 acessos GRATUITOS por dia.

A reforma tributária trouxe uma série de mudanças no imposto sobre heranças e doações. Algumas já entraram em multiplas pixbet vigor no final de 2023. Outras ainda dependem da aprovação de leis pelos governos estaduais e só devem começar a valer em multiplas pixbet 2025.

Embora a reforma trate principalmente de um novo sistema de tributação do consumo, foram promovidas também alterações em multiplas pixbet impostos sobre o patrimônio. Entre eles, o ITCMD (Imposto de Transmissão Causa Mortis e Doação), que varia de 1% a 8% de acordo com o estado.

O que já mudou no ITCMD

O imposto compete agora ao estado onde era domiciliado o morto ou onde vive o doador. Antes, o tributo ficava onde se processava o inventário ou arrolamento.

Como as alíquotas variam de acordo com o estado, havia margem para alterar o local do inventário para pagar menos imposto.

No caso de imóveis e respectivos direitos, o ITCMD ainda compete ao estado da localização do bem. Esse ponto não foi alterado.

Alíquotas estaduais devem mudar

Como mostrou a Folha de S.Paulo, os estados ficaram obrigados a aprovar leis para tornar o imposto progressivo, ou seja, com alíquotas diferenciadas por faixa de valor. Nenhum governador fez isso até o momento e não há prazo para que seja feito.

A maioria dos estados já faz a cobrança progressiva. As exceções são São Paulo, Minas Gerais, Espírito Santo, Paraná, Mato Grosso do Sul, Alagoas, Amazonas, Amapá e Roraima.

Qualquer mudança só pode entrar em multiplas pixbet vigor a partir de 2025, pois é necessário respeitar o princípio da anualidade -- e também o prazo de 90 dias após aprovação das futuras leis estaduais.

Em São Paulo, há um projeto de um deputado do PT em multiplas pixbet relação ao ITCMD, que está sendo analisado pela Secretaria de Fazenda do estado. No lugar da alíquota fixa de 4%, haverá um escalonamento de 2% a 8%.

A tabela progressiva sugerida eleva a tributação sobre herança e doação acima de R\$ 3,36 milhões, mas reduz a cobrança para valores abaixo desse patamar.

Nova isenção para igrejas

A reforma prevê que o Congresso poderá aprovar lei colocando fim à cobrança nas transmissões e doações para instituições sem fins lucrativos, inclusive para beneficiar organizações ligadas a igrejas e institutos científicos e tecnológicos.

Heranças no exterior

O Congresso também colocou na Constituição autorização para cobrança do ITCMD sobre herança de quem possuía bens fora do país ou era residente ou teve inventário processado no exterior.

Alguns estados já haviam tentado fazer essa cobrança no passado, mas suas leis foram consideradas inconstitucionais. Agora, os governadores devem tentar aprovar novas leis estaduais para fazer a cobrança.

O que não foi alterado

A alíquota máxima continua em multiplas pixbet 8%, valor que só pode ser alterado pelo Senado. Há propostas nesse sentido, mas que nunca andaram no Congresso.

Estados que já têm imposto progressivo não precisam alterá-lo.

O que o contribuinte pode fazer

Conforme reportagem publicada pela Folha de S.Paulo, desde o ano passado, muitos contribuintes têm procurado escritórios de advocacia para analisar a possibilidade de antecipar doações em multiplas pixbet vida.

A recomendação da maioria dos especialistas é que se faça neste momento uma avaliação e possível reorganização do patrimônio. Isso pode ser mais complexo, por exemplo, no caso de transmissão de participação em multiplas pixbet empresa na qual o doador quer manter o controle.

As transmissões precisam contar muitas vezes com cláusulas de usufruto, impenhorabilidade e reversão na doação de imóveis, além da questão da governança em multiplas pixbet participações societárias.

O objetivo é deixar tudo preparado para a eventual aprovação de novas alíquotas que elevem essa tributação. Nesse caso, os contribuintes terão, no mínimo, 90 dias para fazer a transmissão pagando o imposto com as alíquotas atuais.

Siga nosso canal e receba as notícias mais importantes do dia! Conhecer

Gestão Ricardo Nunes (MDB) também é responsabilizada pelos apagões, segundo 18% dos entrevistados

Autuações contra empresas e pessoas físicas se acumularam, mas só R\$ 2,8 bilhões foram pagos em multiplas pixbet dez anos

Ambos podem trazer mudanças na comunicação, o que, no jargão do mercado, denomina-se "guidance". Em outras palavras, o que esperar do futuro próximo

Embora a reforma trate principalmente de um novo sistema de tributação do consumo, foram promovidas também alterações em multiplas pixbet impostos sobre o patrimônio

Avião partirá de Cabo Haitiano, já que o aeroporto da capital, Porto Príncipe, permanece fechado Segundo a agência reguladora, houve melhora na qualidade de prestação do serviço entre 2024

e 2023, com redução no tempo médio e na frequência das quedas no fornecimento Sobre o primeiro tema, há uma divergência sobre o valor em multiplas pixbet jogo: R\$ 480 bilhões ou R\$ 1,5 bi

Associações brasileiras apontam preços baixos de produtos como chapas metálicas, aço prépintado, pneus e produtos químicos

Expectativa da invasão tem provocado reações até mesmo em multiplas pixbet seus aliados mais próximos

Author: mka.arq.br Subject: multiplas pixbet Keywords: multiplas pixbet Update: 2024/8/4 10:15:34